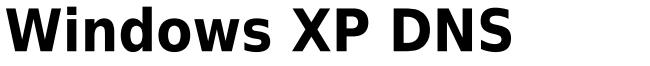

## **Step 0 DNS**

本組提供的 DNS 伺服器如下,**限本校 IP 使用**。  $0.114.64.1$  $0.114.63.1$ 

**Step 1**

 $\bullet$ 

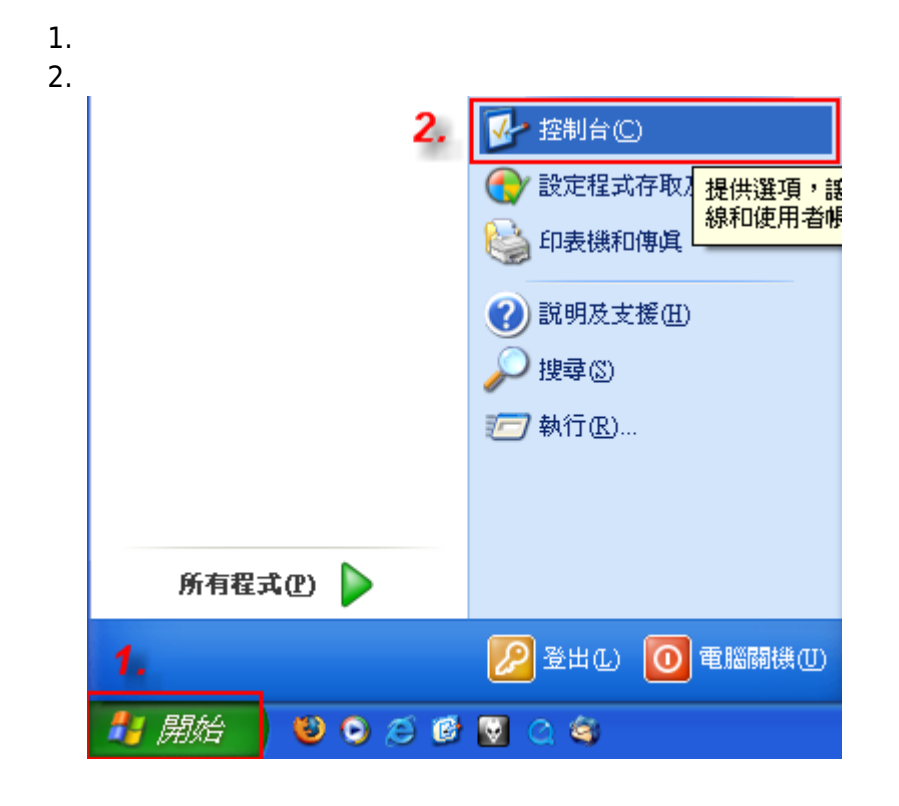

## **Step 2**

1.  $\blacksquare$ 

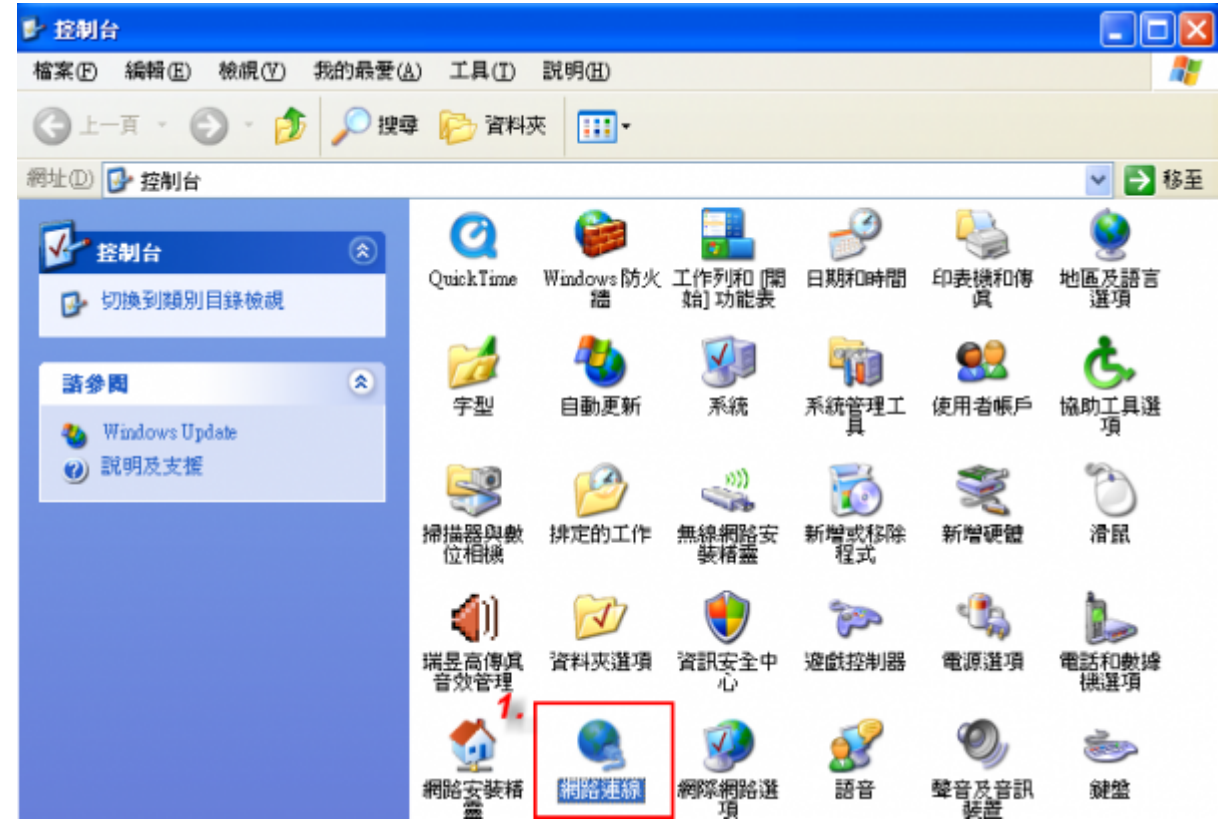

# **Step 3**

1.  $\blacksquare$ 

 $2.$ 

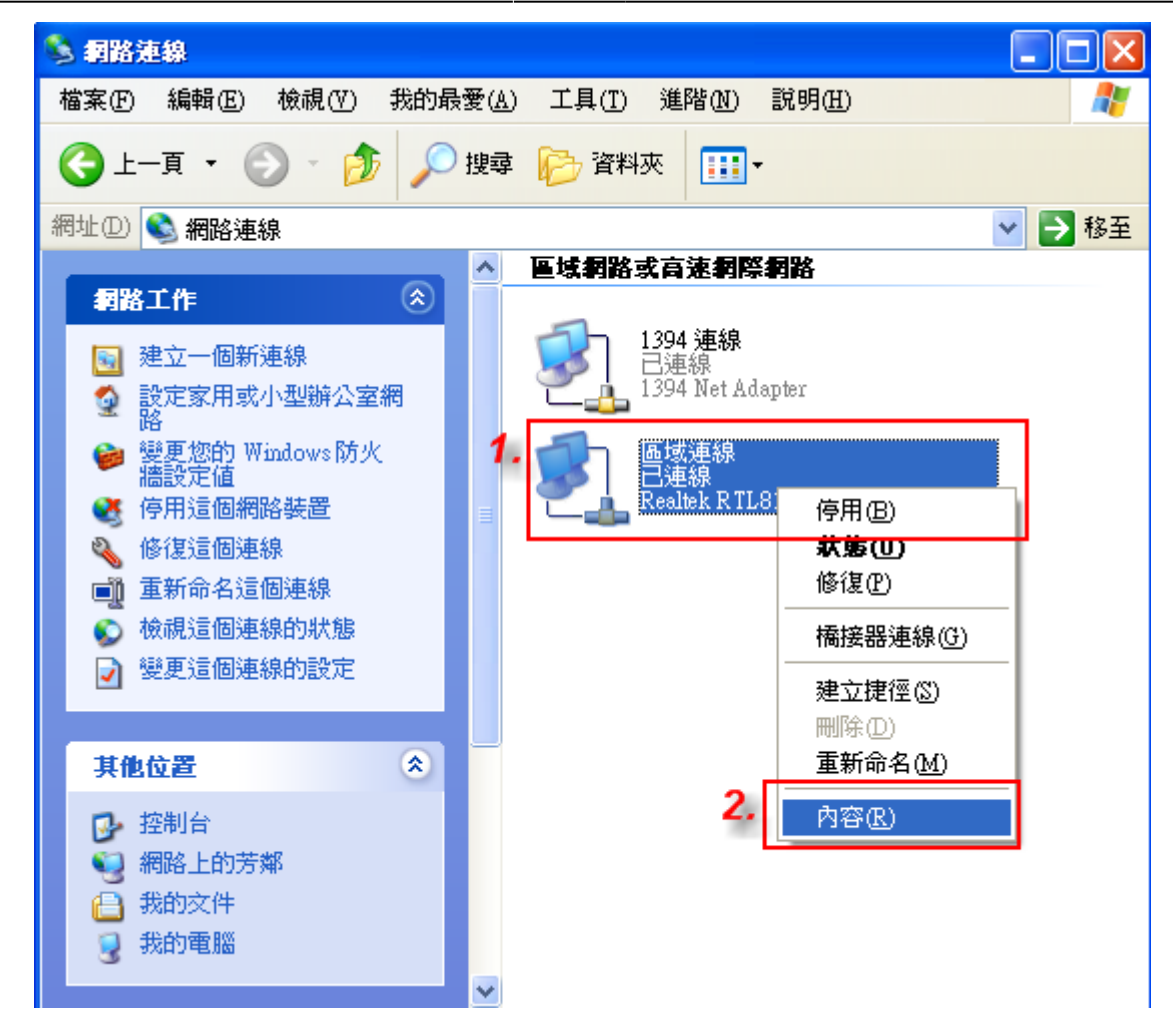

### **Step 4**

- 
- $2.$

1. The contract of the contract of the contract Protocol (TCP/IP)

- https://net.nthu.edu.tw/netsys/

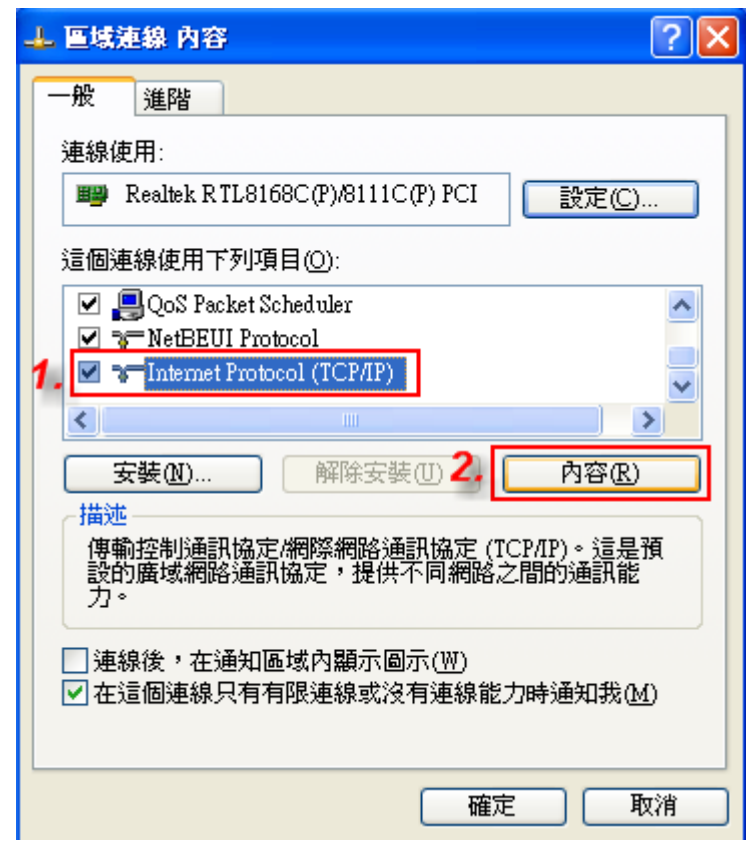

# **Step 5**

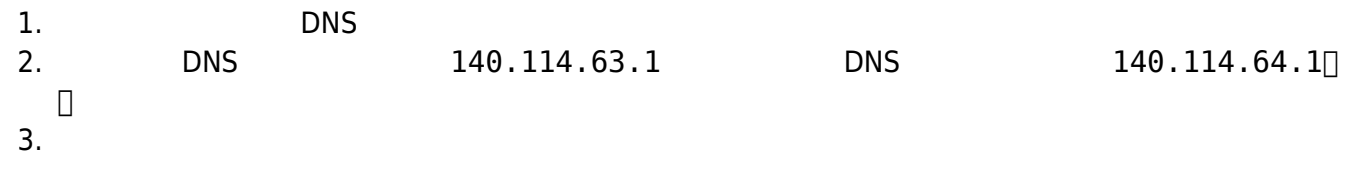

 $\pmb{\times}$ 

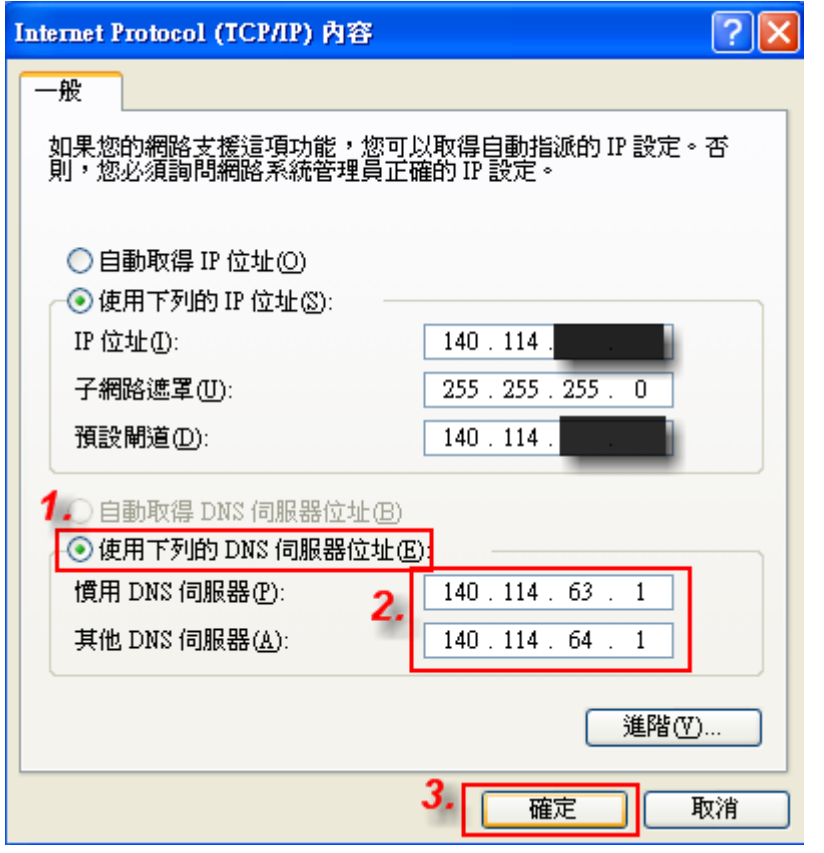

From: <https://net.nthu.edu.tw/netsys/>-

Permanent link: **<https://net.nthu.edu.tw/netsys/dns:config:windows>**

Last update: **2009/02/18 10:15**